## 録音の品質を設定する

ソース(音源)ごと(CD、MD、FM、AM、LINE)、録音先ごと(内蔵メモリー、MD、USB機器)に設定すること ができます。

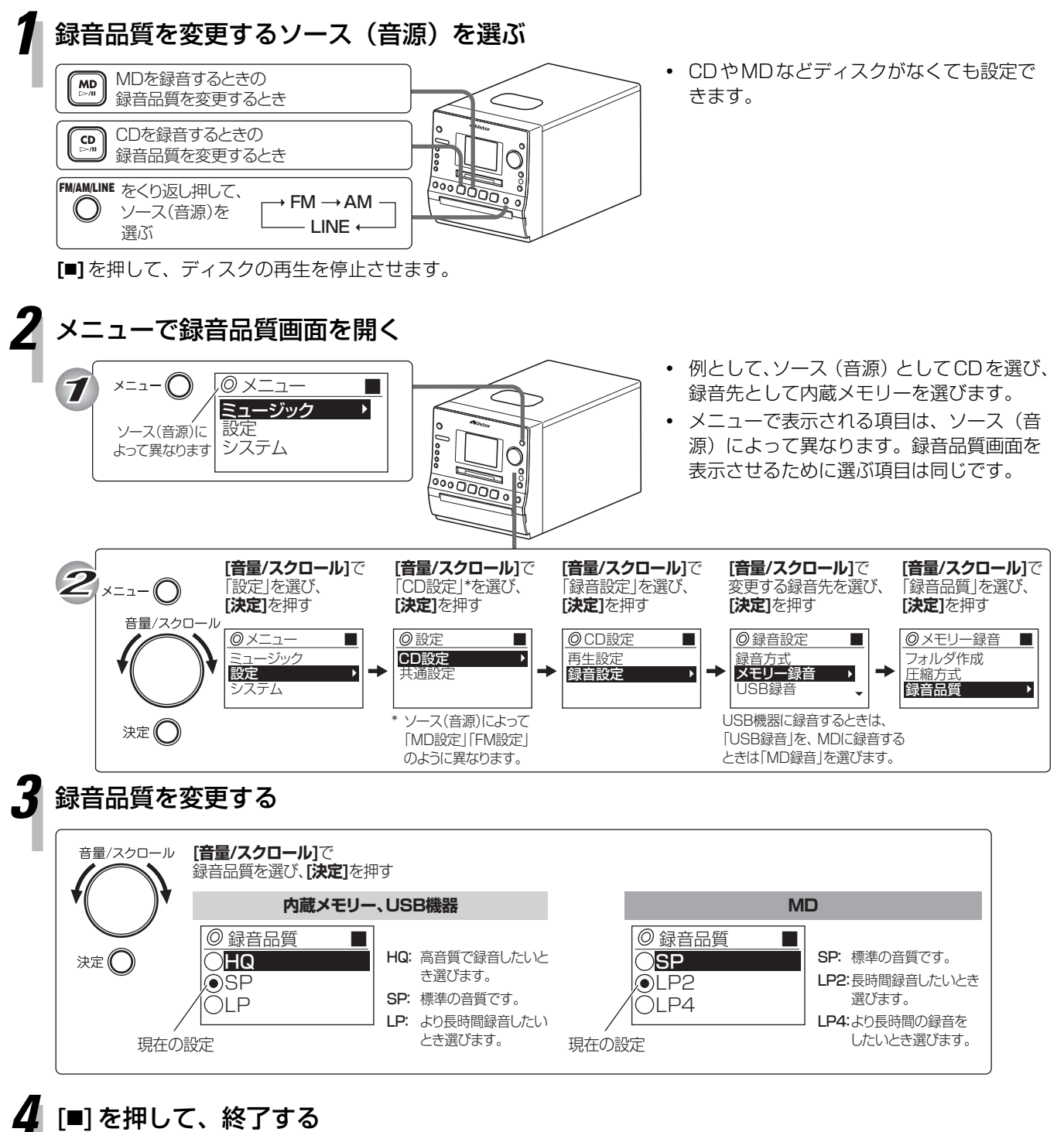